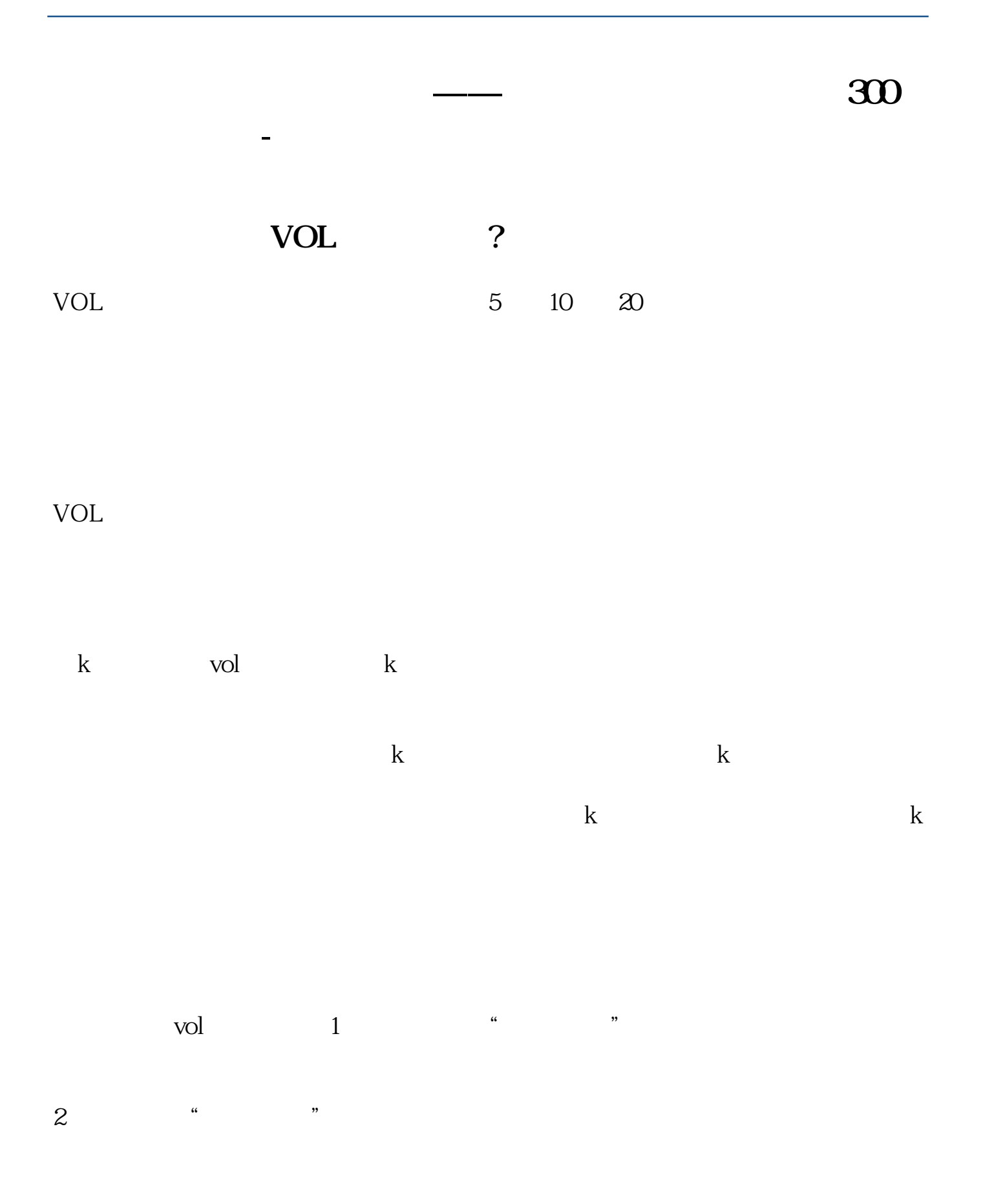

## **三、大智慧新闻**

 $\sim$  -  $\sim$  -  $\sim$  -  $\sim$  300 - MA4: MA(VOL, 300)

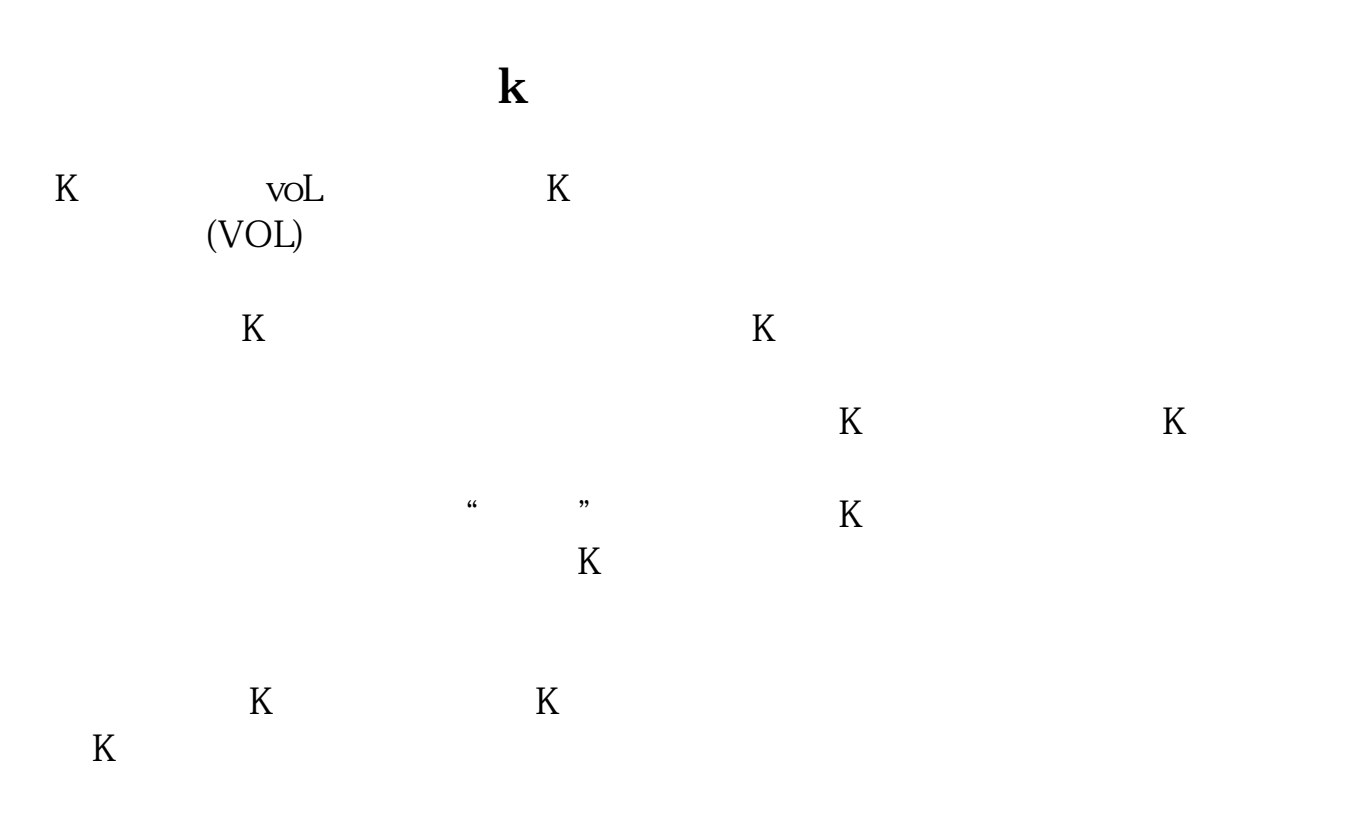

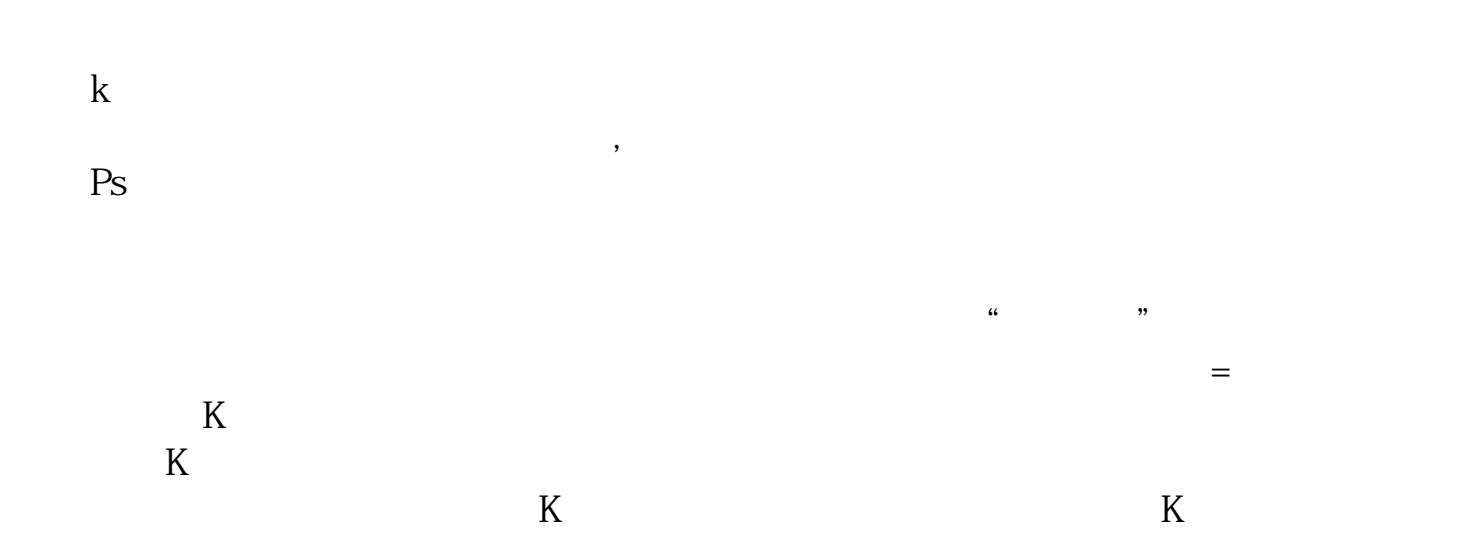

## AMO

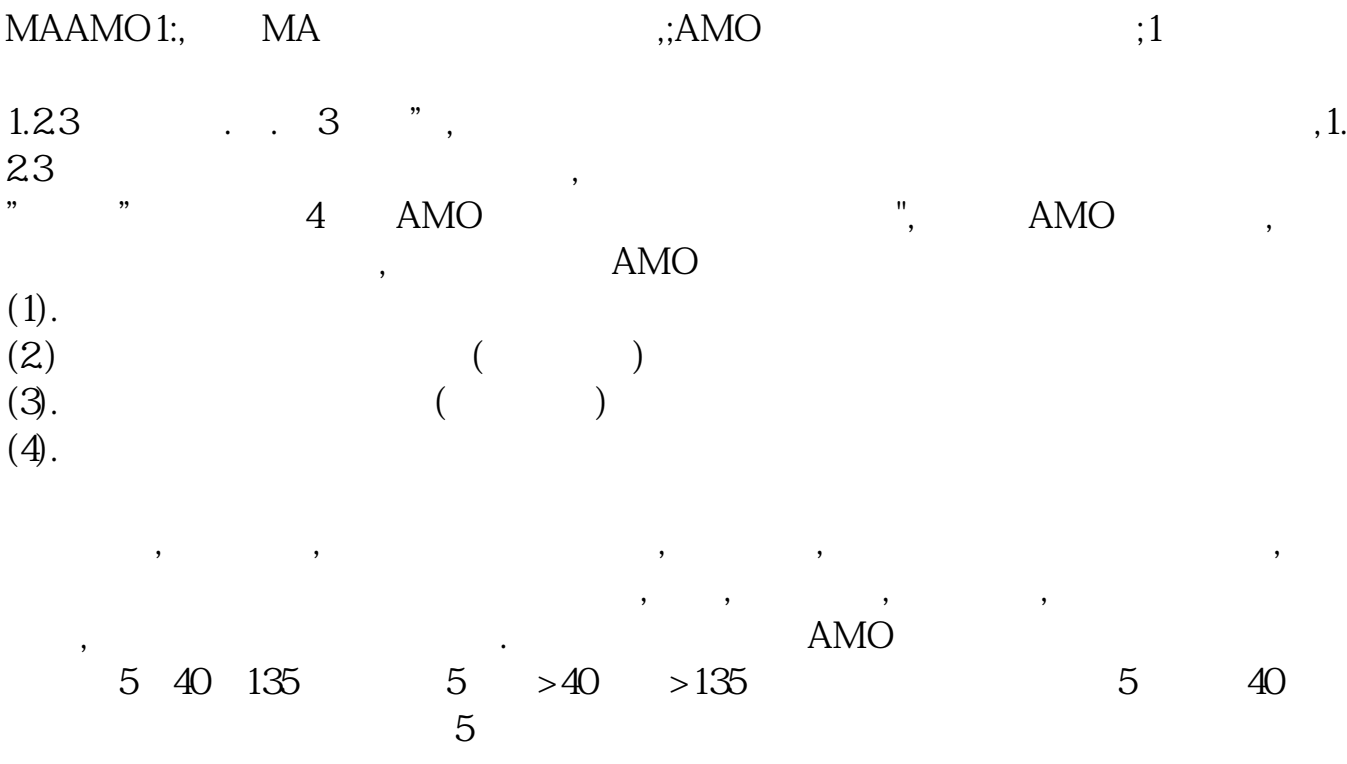

.pdf  $\frac{1}{\text{loc}}$ 

[更多关于《股票成交额指标怎么设置》的文档...](https://www.baidu.com/s?wd=%E8%82%A1%E7%A5%A8%E6%88%90%E4%BA%A4%E9%A2%9D%E6%8C%87%E6%A0%87%E6%80%8E%E4%B9%88%E8%AE%BE%E7%BD%AE)

http://www.tatungdrive.com/store/11768061.html